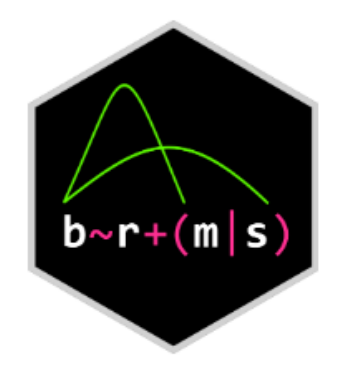

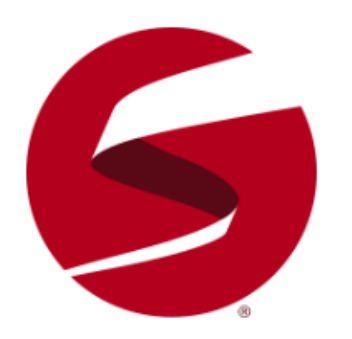

## brms

### Bayesian regression models using Stan

The **brms** package provides an interface to fit Bayesian generalized (non-)linear multivariate multilevel models using Stan. The formula syntax is very similar to that of the package lme4 to provide a familiar and simple interface for performing regression analyses.

A wide range of distributions and link functions are supported, allowing users to fit – among others – linear, robust linear, count data, survival, response times, ordinal, zero-inflated, hurdle, and even self-defined mixture models all in a multilevel context. Further modeling options include non-linear and smooth terms, autocorrelation structures, censored data, meta-analytic standard errors, and quite a few more. In addition, all parameters of the response distribution can be predicted in order to perform distributional regression. Prior specifications are flexible and explicitly encourage users to apply prior distributions that actually reflect their beliefs. Model fit can easily be assessed and compared with posterior predictive checks and leave-one-out cross-validation.

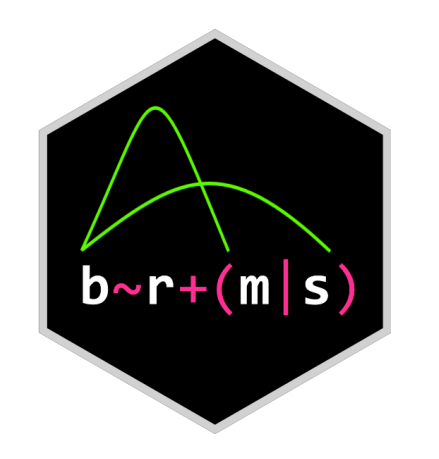

Bayesian regression models using Stan

> library (brms)

# funzioni base lm e glm

- > library (lme4)
- > library (metafor)
- > library (ordinal) # anche > library (clmm)
- > library (regbeta)
- > library (lavaan) # almeno in parte
- > library (effects)
- # and more? (es. *diffusion model*)

# multivariate + multilevel

> library (blavaan)

> library (lavaan) # letteralmente le stesse cose ma con

stima MCMC, mettendo la «b» davanti

Caso semplice ma paradigmatico: relazione tra 2 variabili, con discreto sample size (N), ma partecipanti raccolti da un certo numero (limitato) di contesti diversi

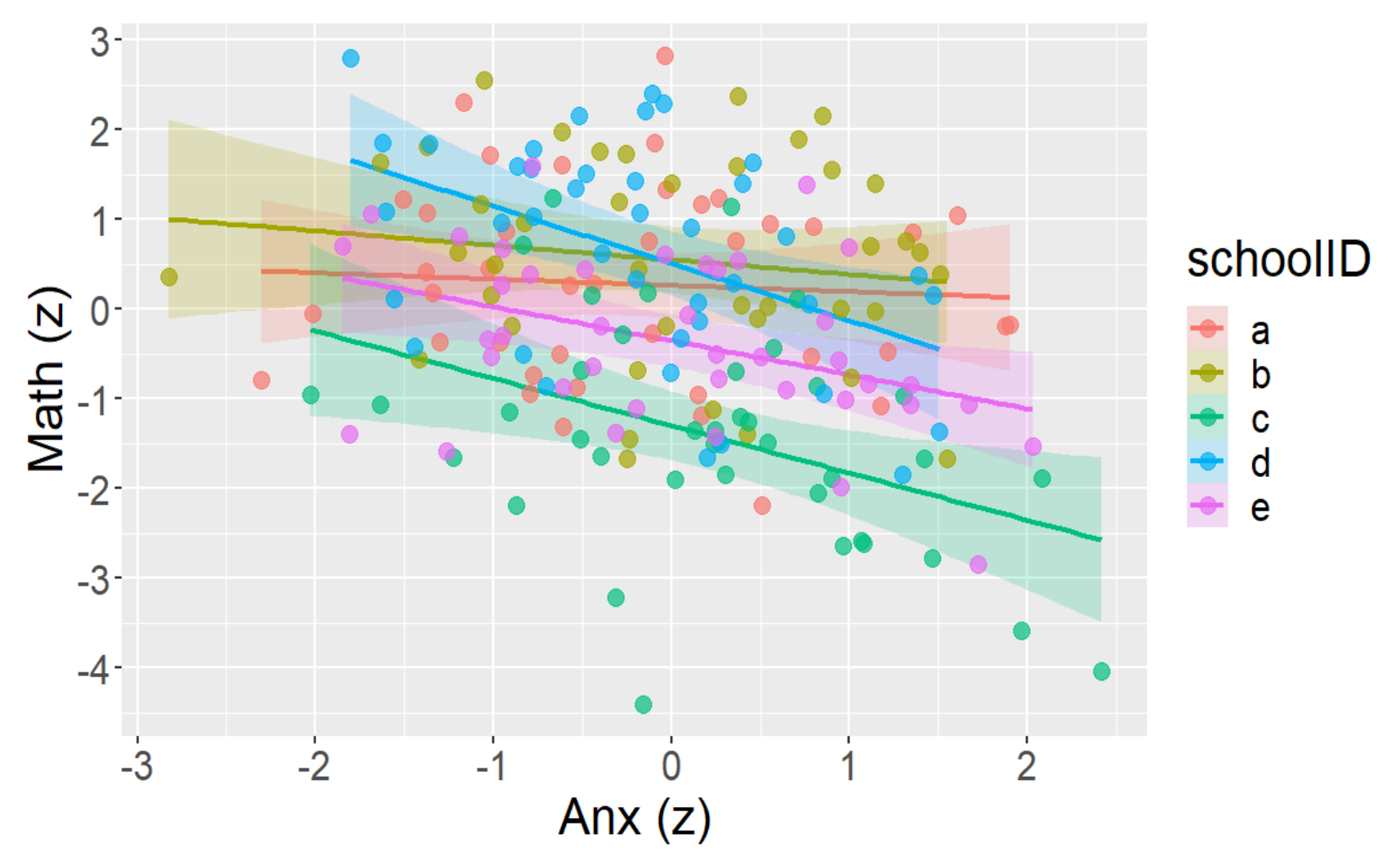

(analogia: discreto numero di trial ripetuti in condizioni diverse within-participant, ma pochi partecipanti) (avvertimento per gli scettici: questo è un caso semplice per finalità didattiche: non si vedrà *tutta questa gran differenza* tra i due approcci)

Plausibile esempio alternativo con osservazioni ripetute in trial per soggetto (qui il predittore è categoriale anziché continuo)

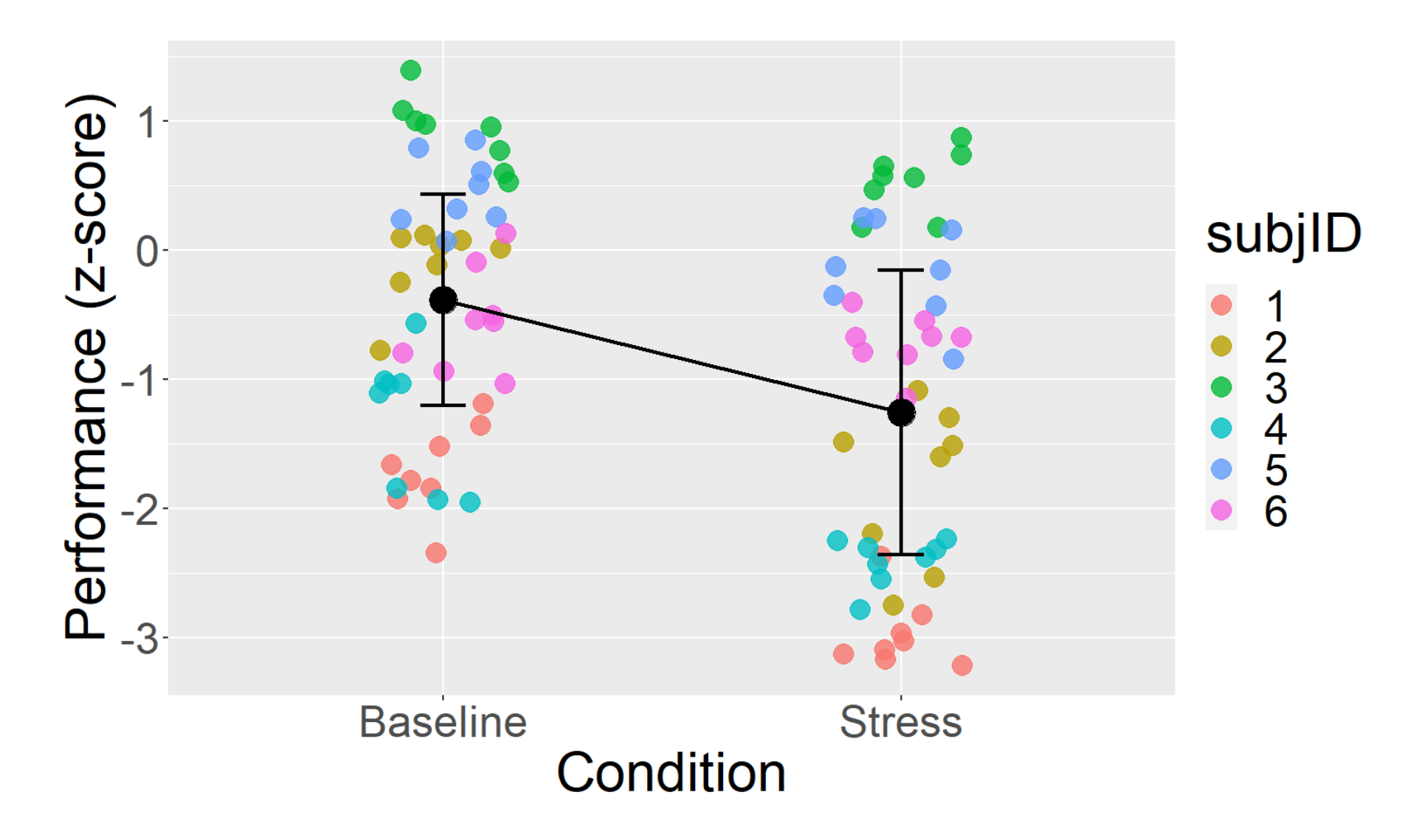

## **Stima «classica» con massima verosimiglianza (pacchetto «lme4»)**

#### fit =  $lmer(math ~ any ~ + (anx|schoolID)$ ,  $data=d)$

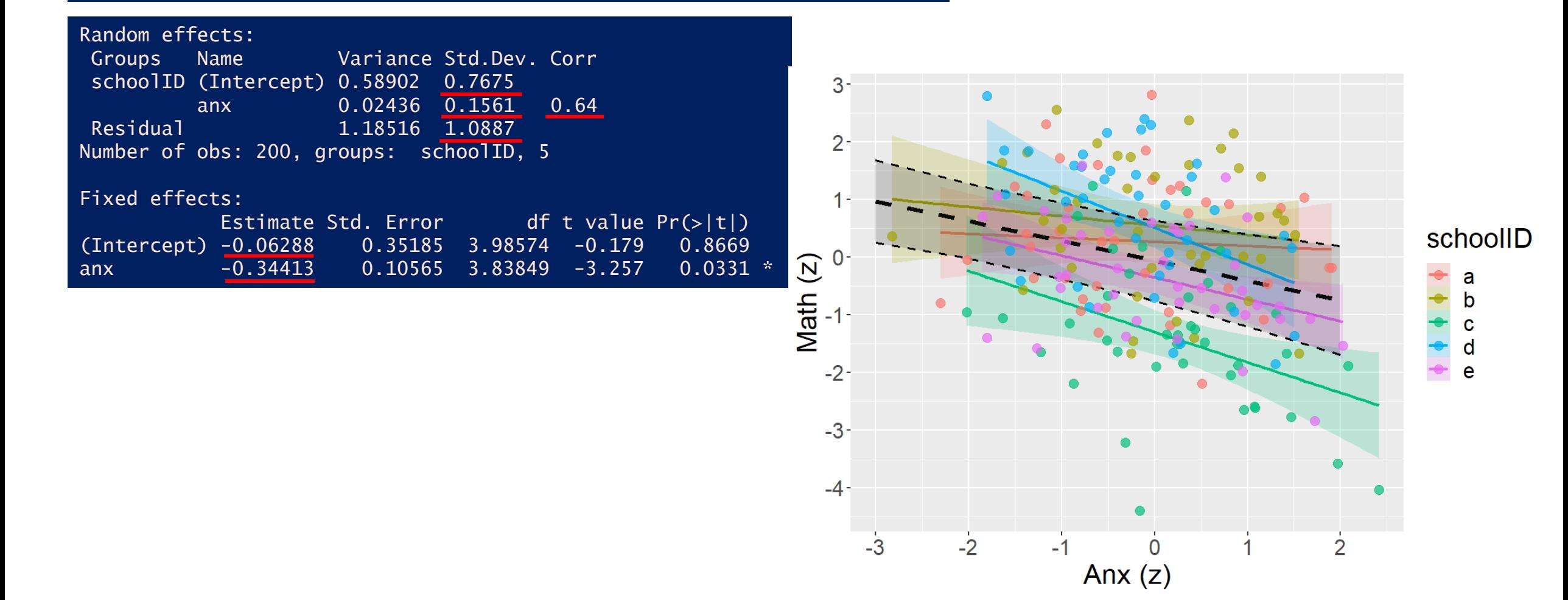

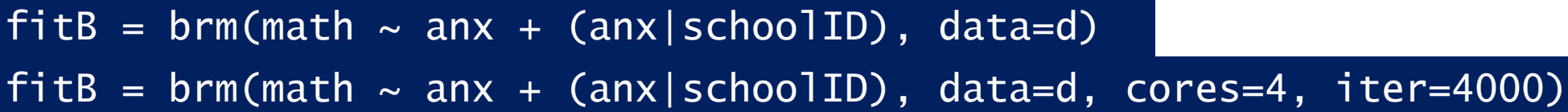

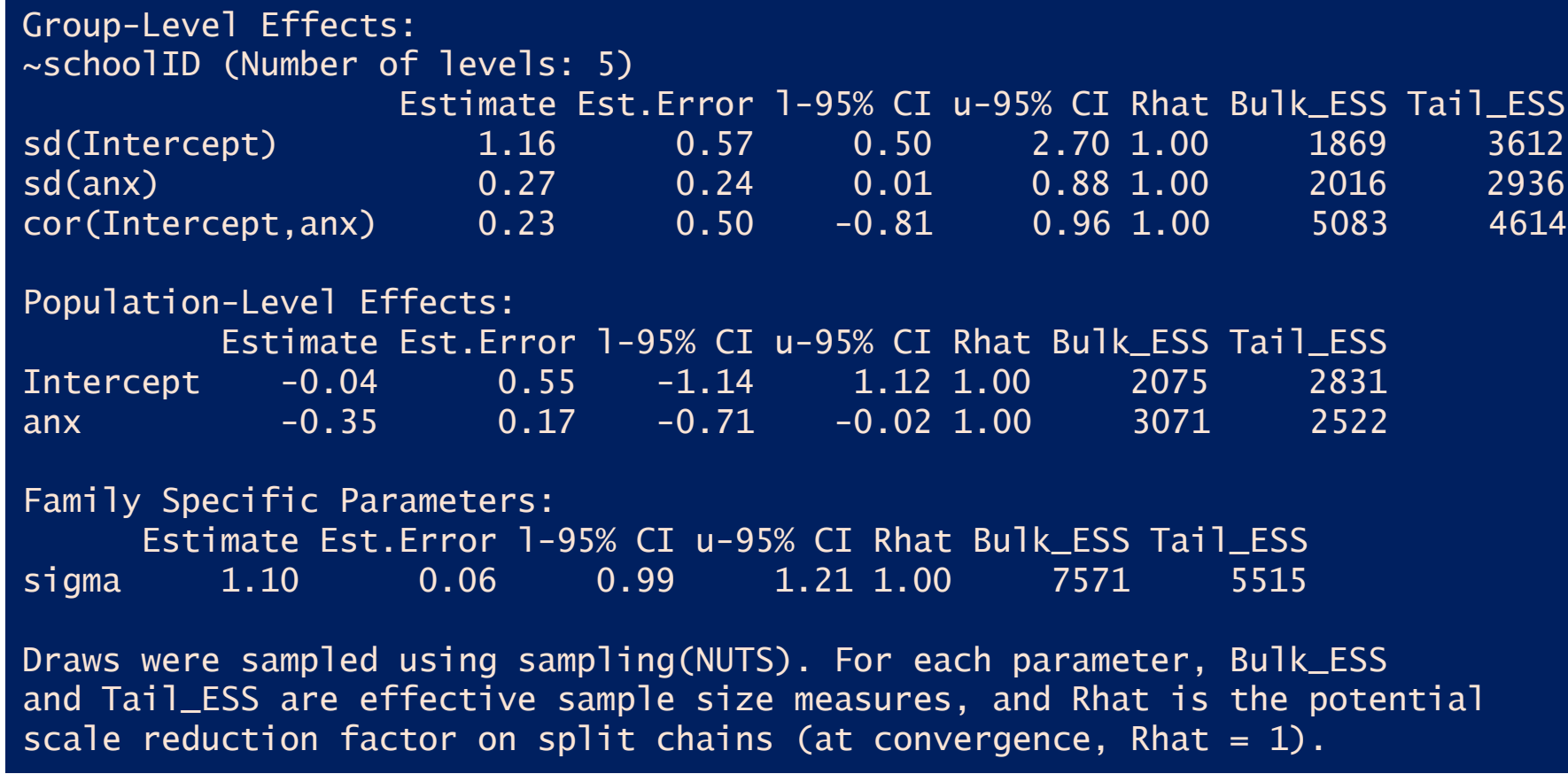

## **Stima via MCMC (pacchetto «brms»)… bayesiana? (prior di default)**  visualizzazione degli effetti fissi

### conditional\_effects(fitB)

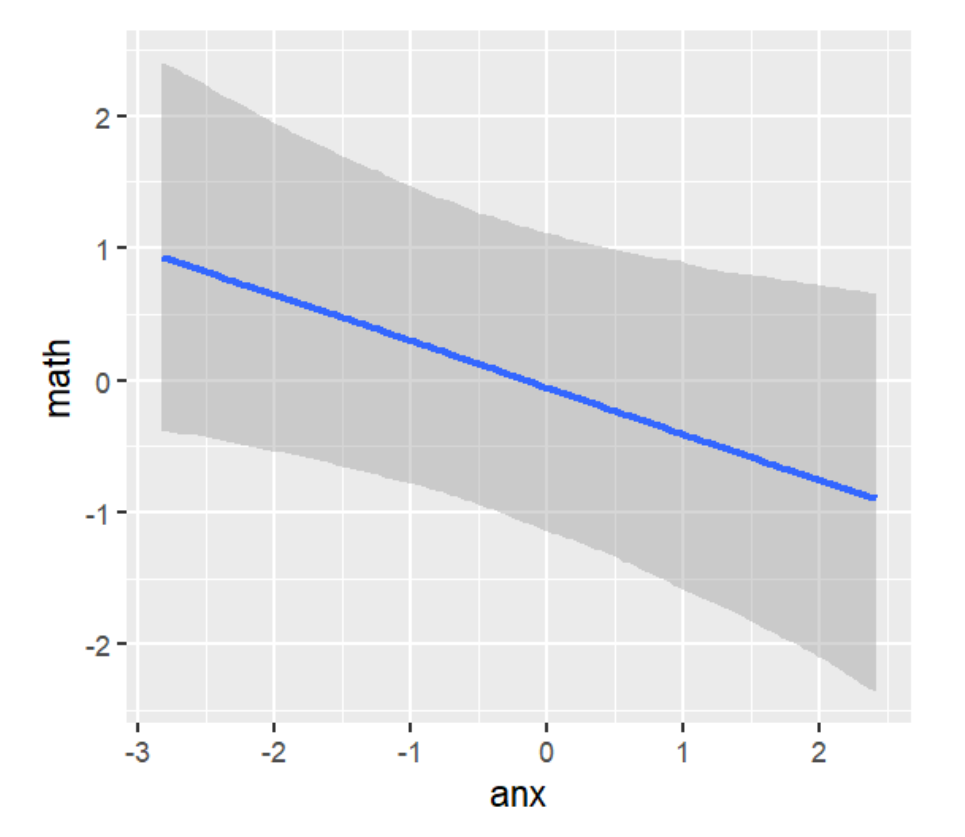

effB = data.frame(conditional\_effects(fitB)\$"anx") # [un po' di ggplot ... vedi codice R allegato]

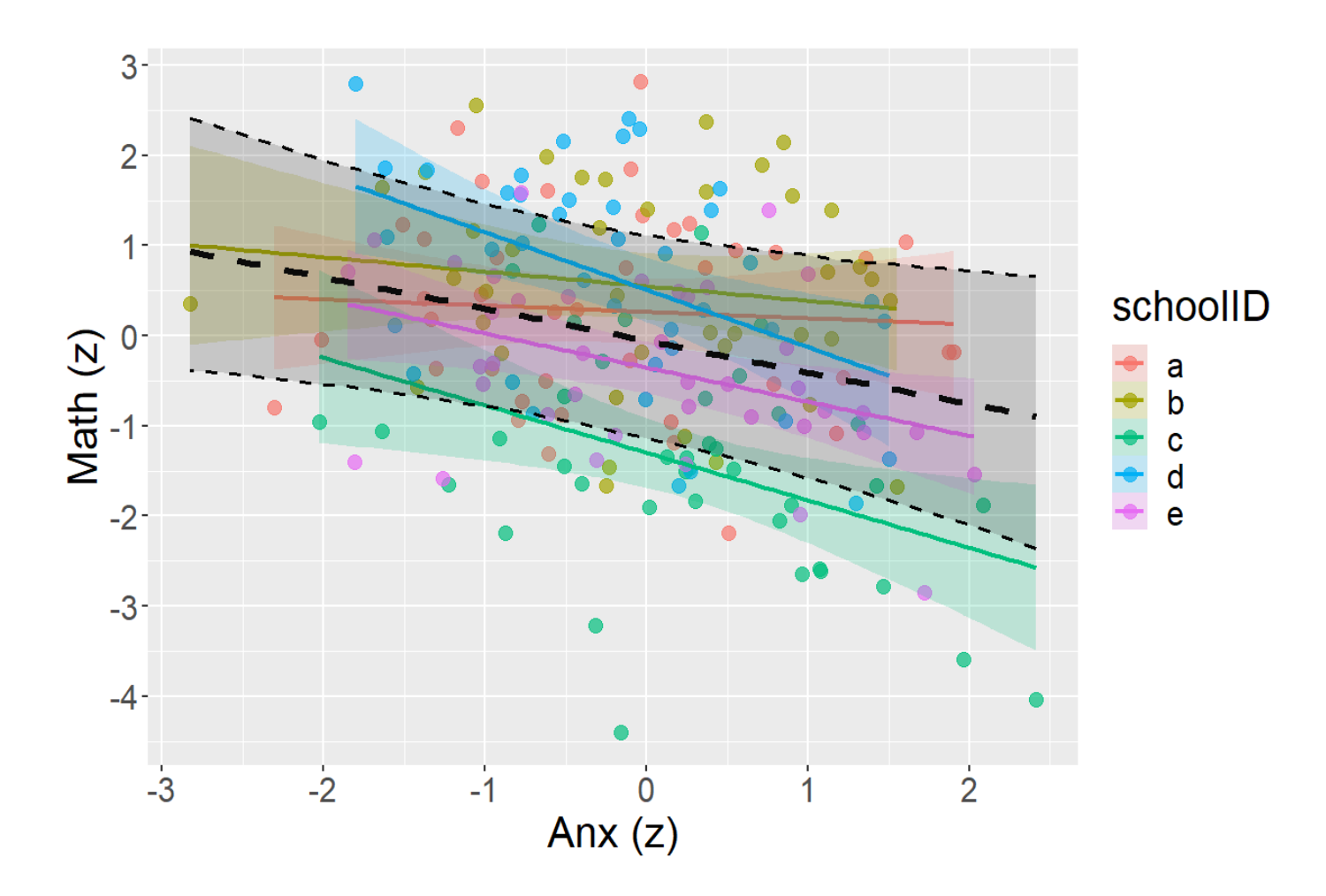

### Estrazione «a mano» delle *posterior*

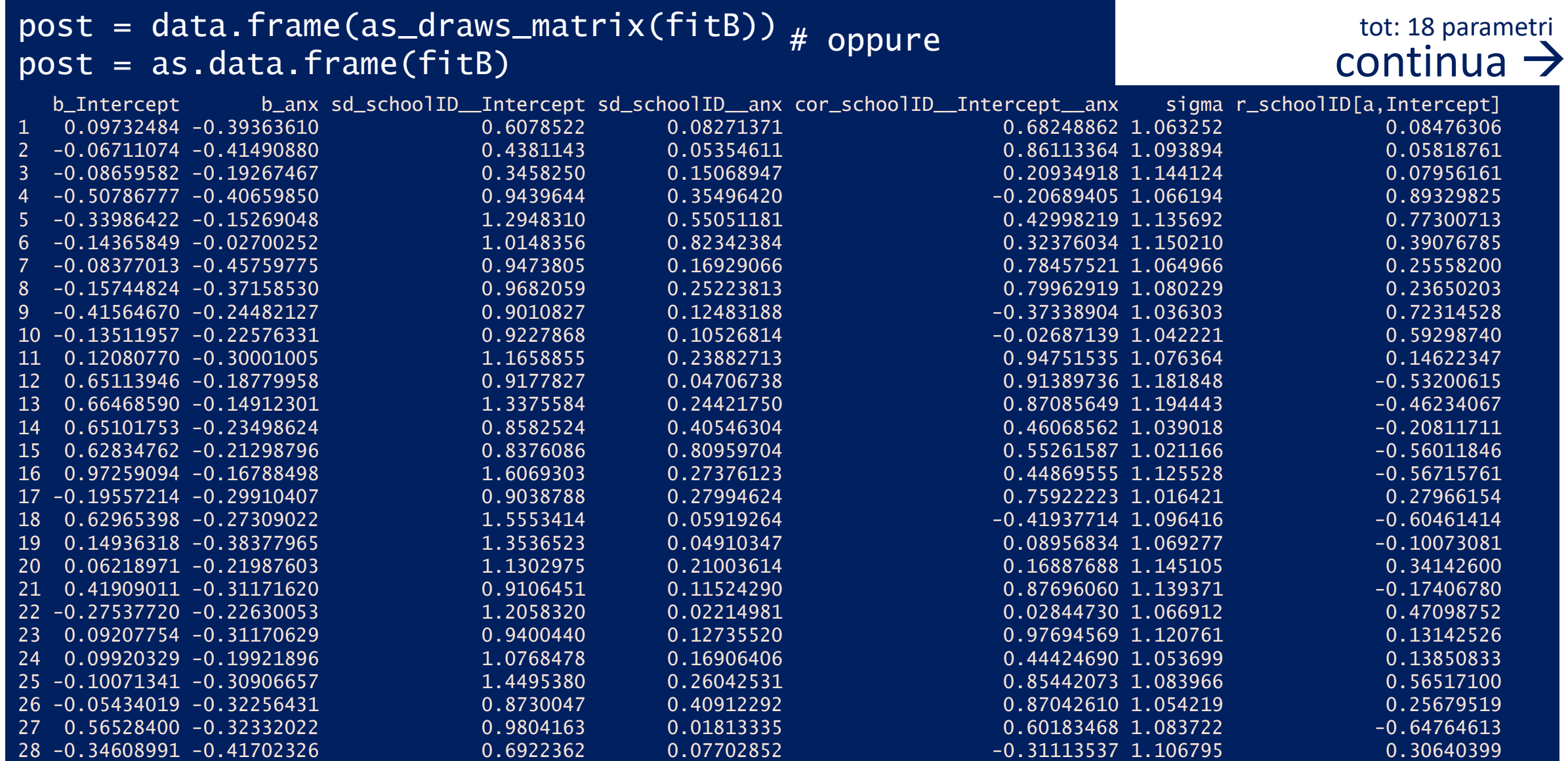

**Stima via MCMC (pacchetto «brms»)… bayesiana? (prior di default)**  Visualizzazione «a mano» della *posterior* dell'effetto fisso di interesse

ggplot(post) + geom\_density(aes(x=b\_anx, y=after\_stat(density)), fill=«blue», alpha=.3) + ...

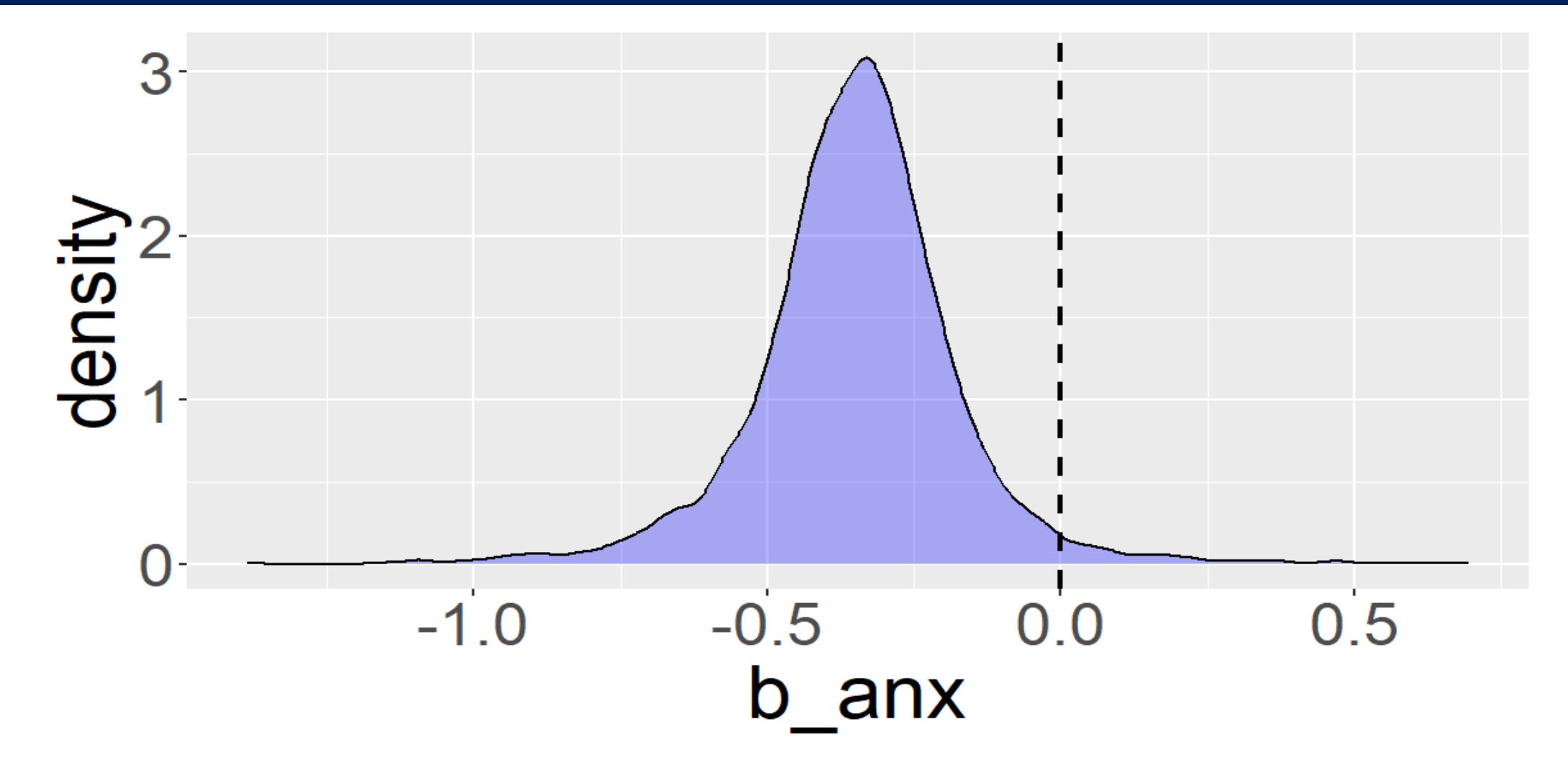

Visualizzazione della *posterior* dell'effetto fisso di interesse

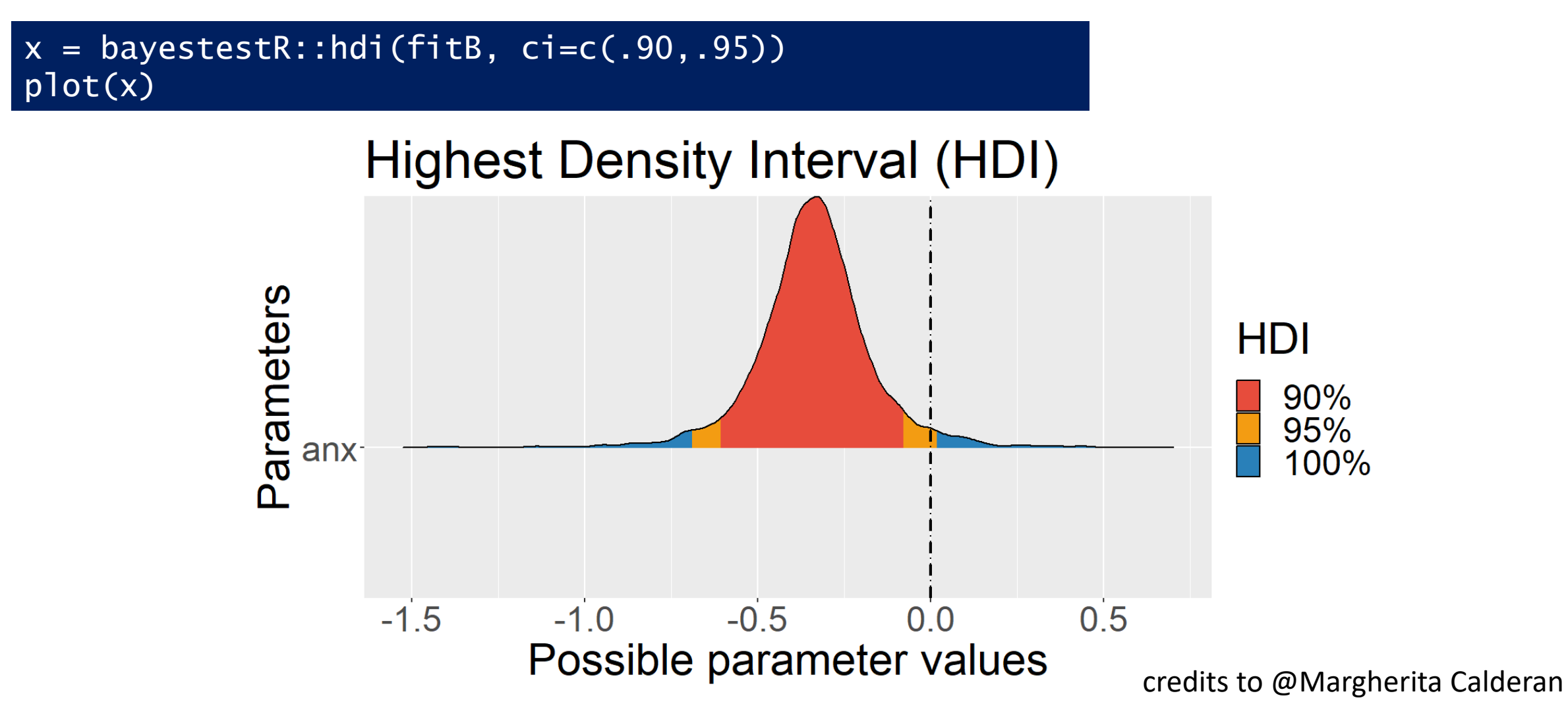

Test di ipotesi sul parametro (per chi non può fare a meno della stellina)

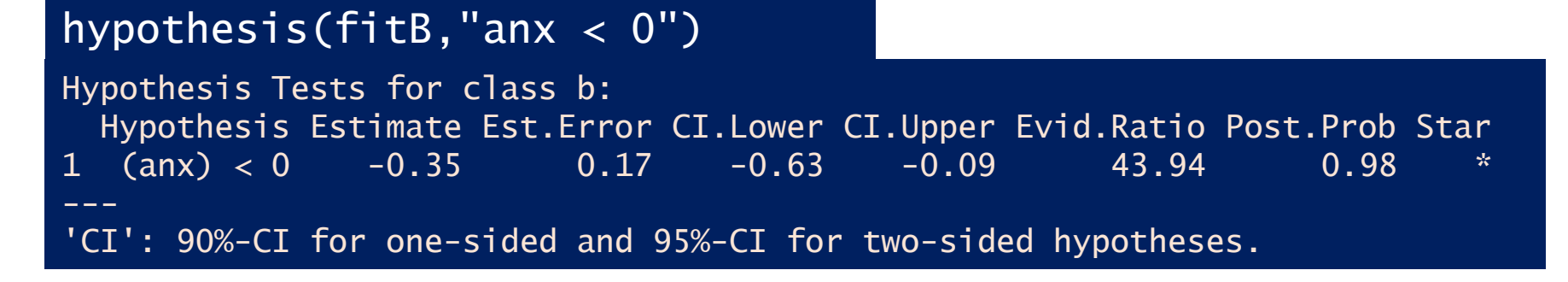

### sum(post\$b\_anx < 0) / sum(post\$b\_anx >= 0)

43.94382 # «Evidence Ratio»

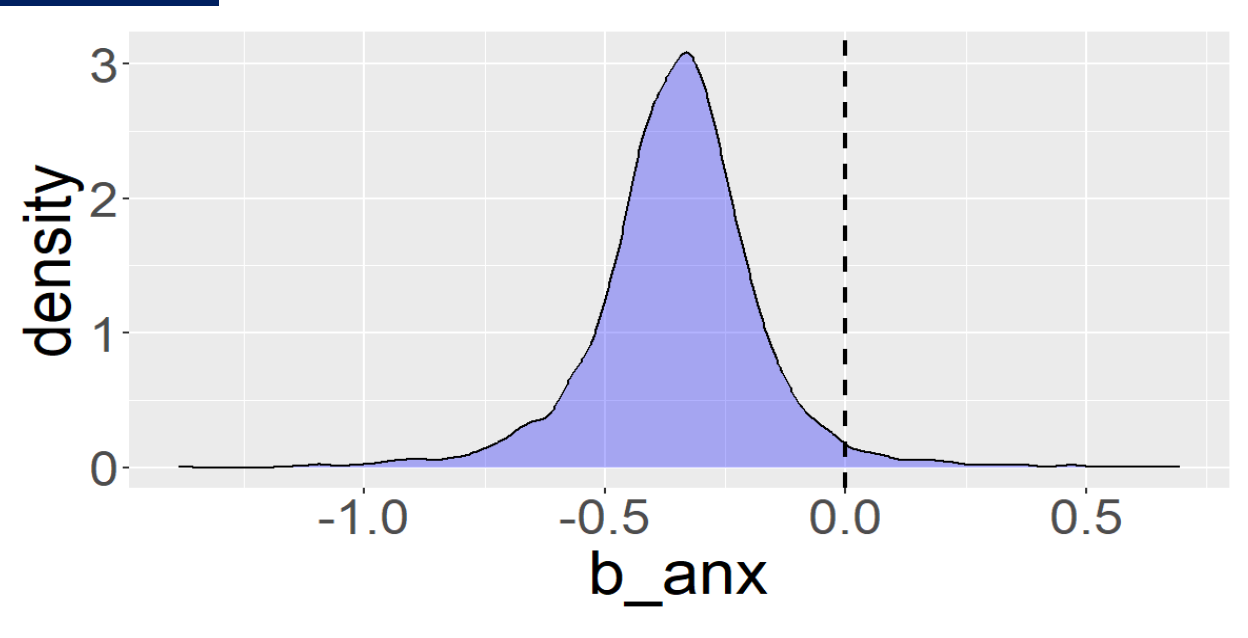

Stima dei parametri di interesse a partire dalle *posterior*

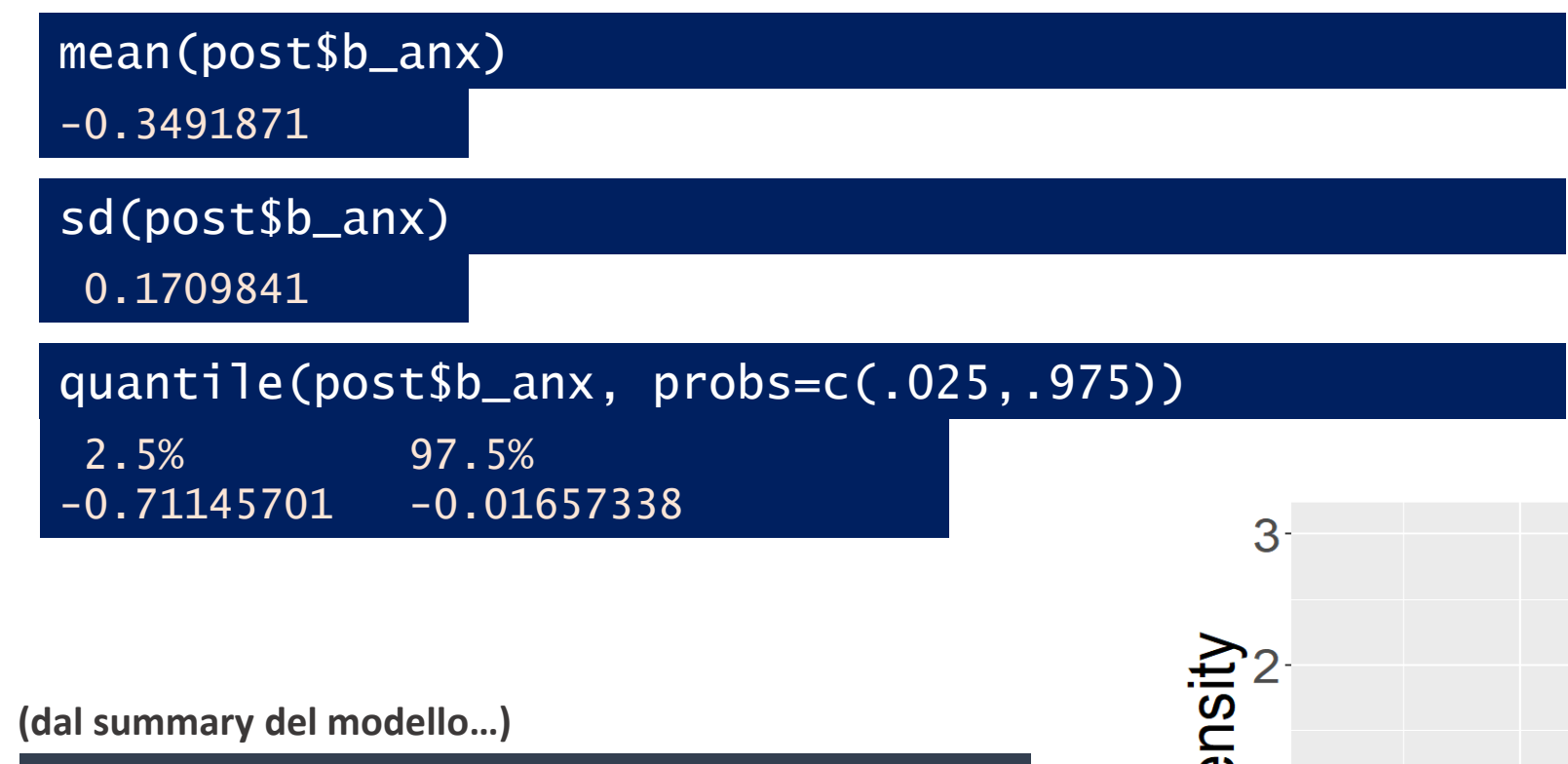

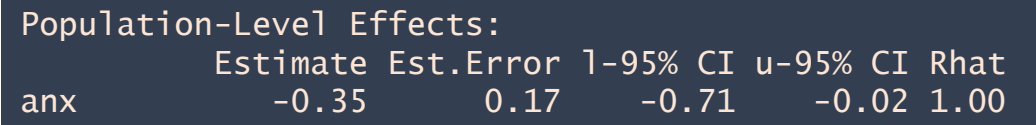

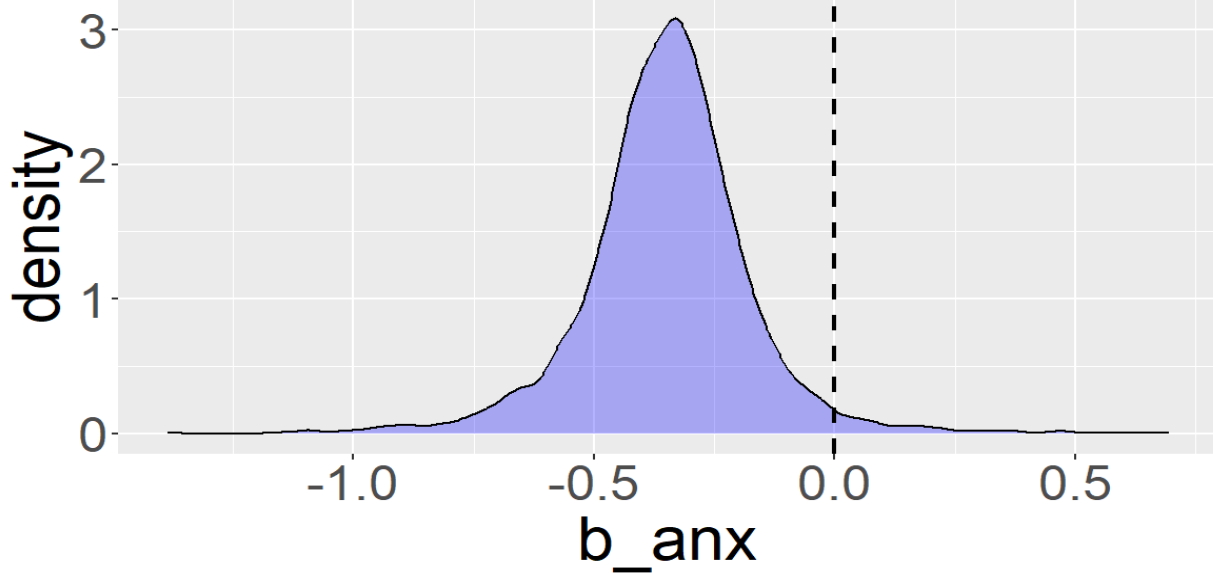

*Posterior predictive check***: quanto bene le** *posterior* **dei parametri riproducono il set dei dati osservati?**

pp\_check(fitB, ndraws=30)

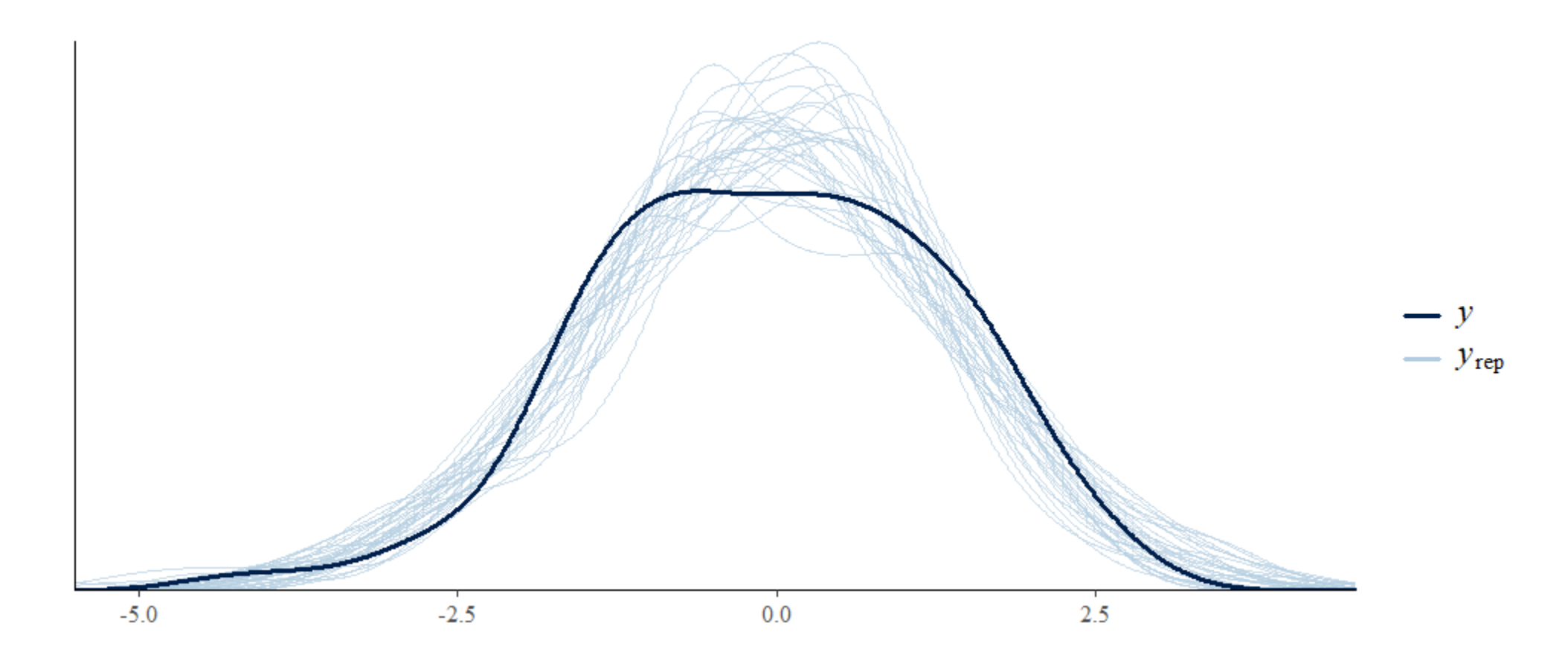

# **E le prior?!**

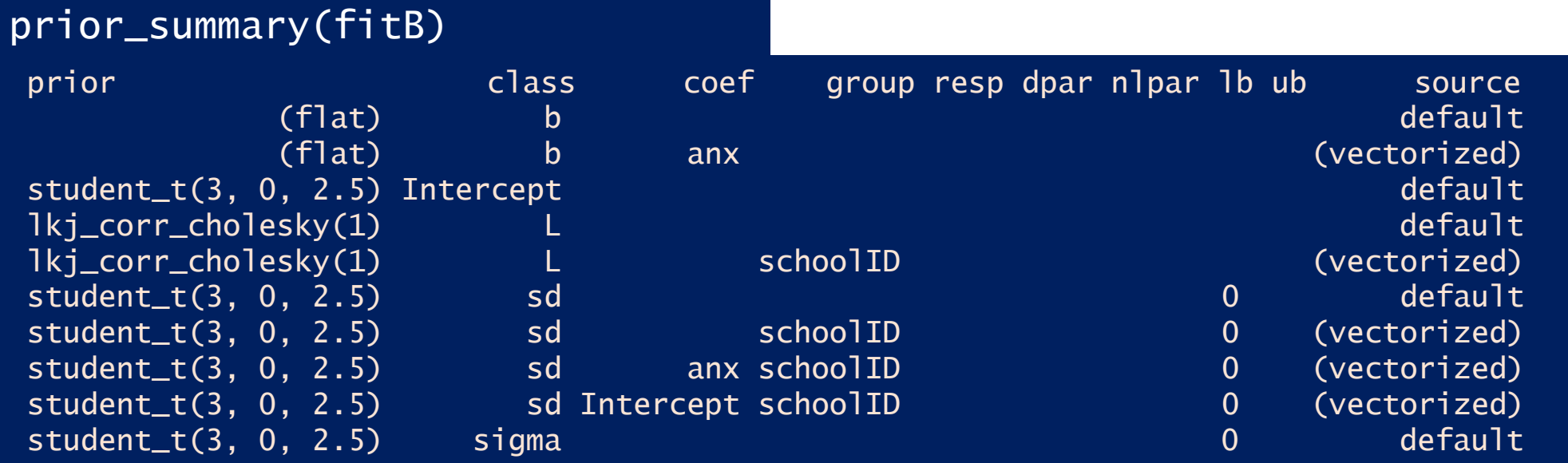

### *Quelle di default sono davvero «credibili»?!*

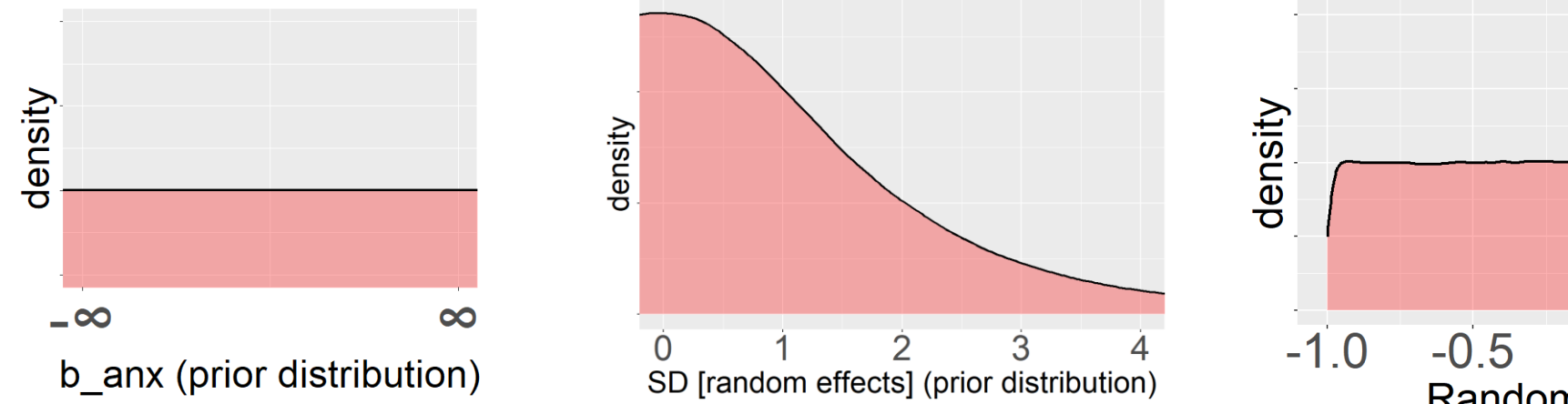

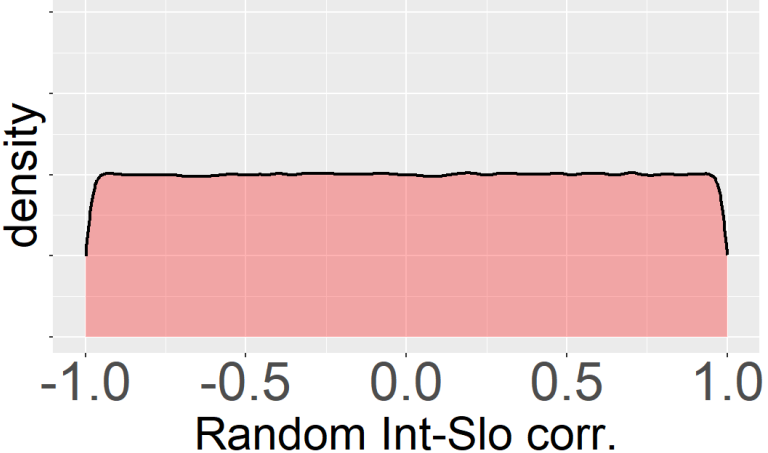

### **Rivediamo alcune prior, settandole su valori plausibili**

pr1 = set\_prior("gamma(2,4)", class="sd", coef="Intercept", group="schoolID") pr2 = set\_prior("gamma(1,2)", class="sd", coef="anx", group="schoolID") pr3 = set\_prior("lkj\_corr\_cholesky(4)", class="L") fitB1 =  $brm(math \sim anx + (anx|schoolID)$ , data=d,  $prior=c(pr0, pr1, pr2, pr3)$ , iter=4000)

Escludo valori troppo vicini a -1 e +1; plausibilmente il parametro è tra -0.5 e +0.5

Ritengo molto improbabili valori > 1; valori attorno a 0.5 sono già meno probabili

Ritengo molto improbabili valori > 1; valori attorno a 0.5 ancora molto probabili

Ok, anche se non ha senso, NON tocco la prior di default dell'effetto fisso di interesse. In alternativa potrebbe avere senso una Normal(0,1)

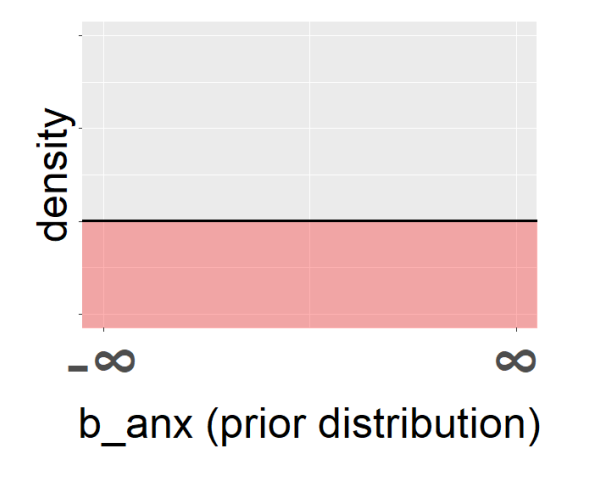

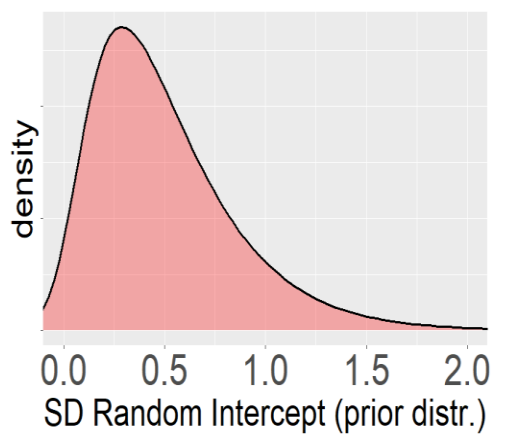

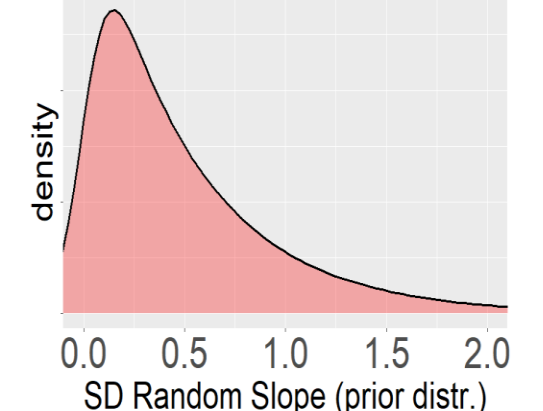

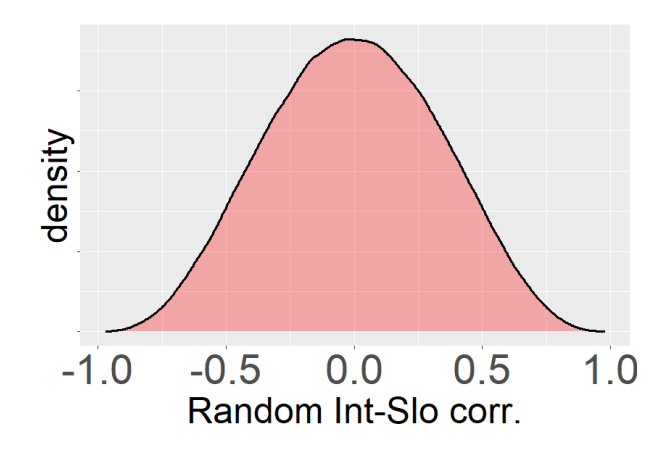

#### **Summary attuale con prior informative plausibili**

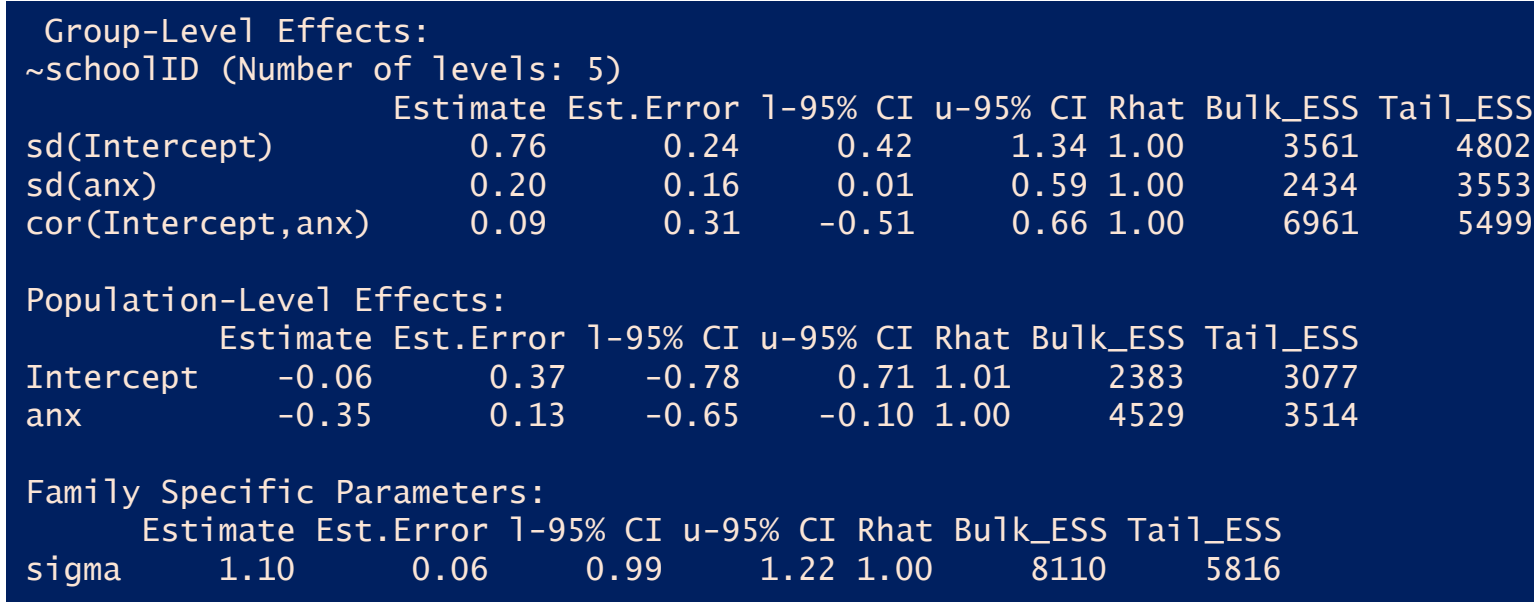

#### **Summary precedente con prior di default**

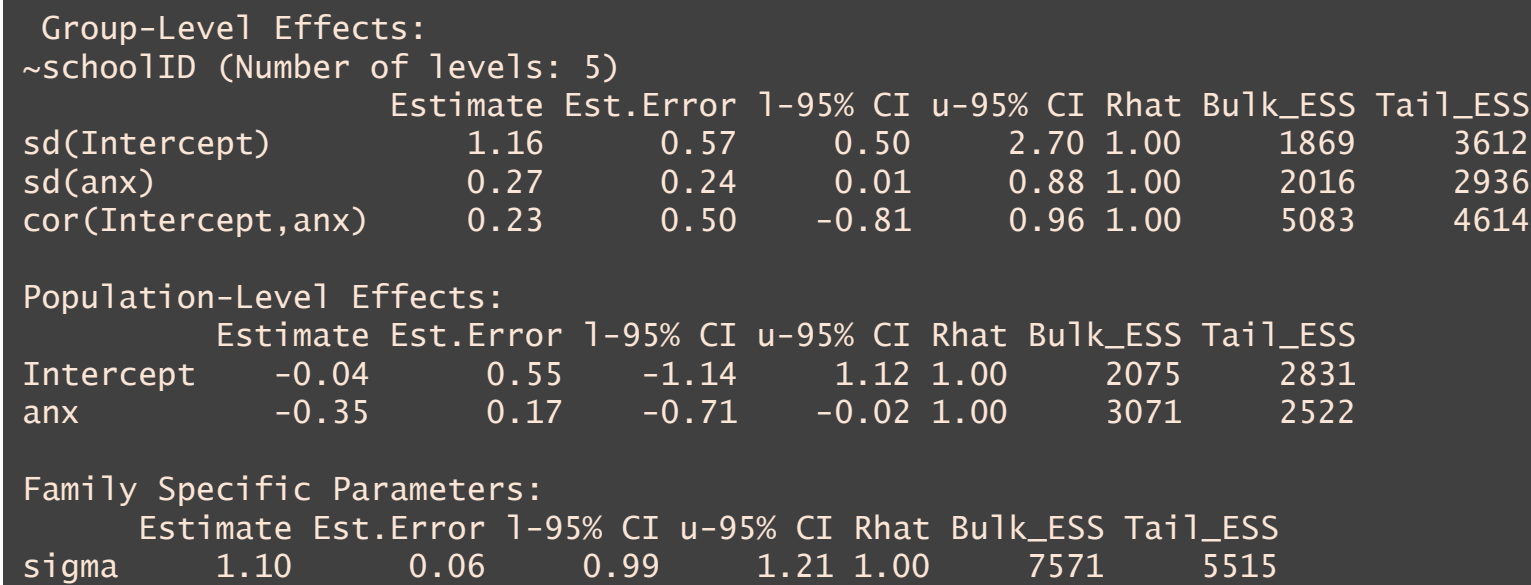

#### hypothesis(fitB,"anx < 0")

Hypothesis Tests for class b:

 Hypothesis Estimate Est.Error  $(\text{an}x) < 0$  -0.35 0.13

CI.Lower CI.Upper Evid.Ratio Post.Prob Star -0.58 -0.15 130.15 0.99 \*

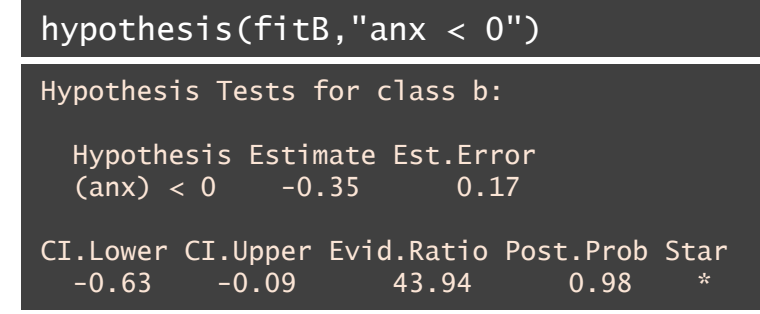

## **Esempio di meta-analisi, random-effects model con «metafor»**

Un problema frequente nelle meta-analisi in psicologia è lo scarso numero di studi, il che rende difficile la stima dell'eterogeneità, che pure è ritenuta una «certezza» nella nostra letteratura. D'altra parte rassegnarsi a stimare modelli con *effetti fissi* porterebbe a una grossolana sovrastima della precisione dell'effetto meta-analitico (95% CI troppo stretti; ogni studio diventa un caso influente)

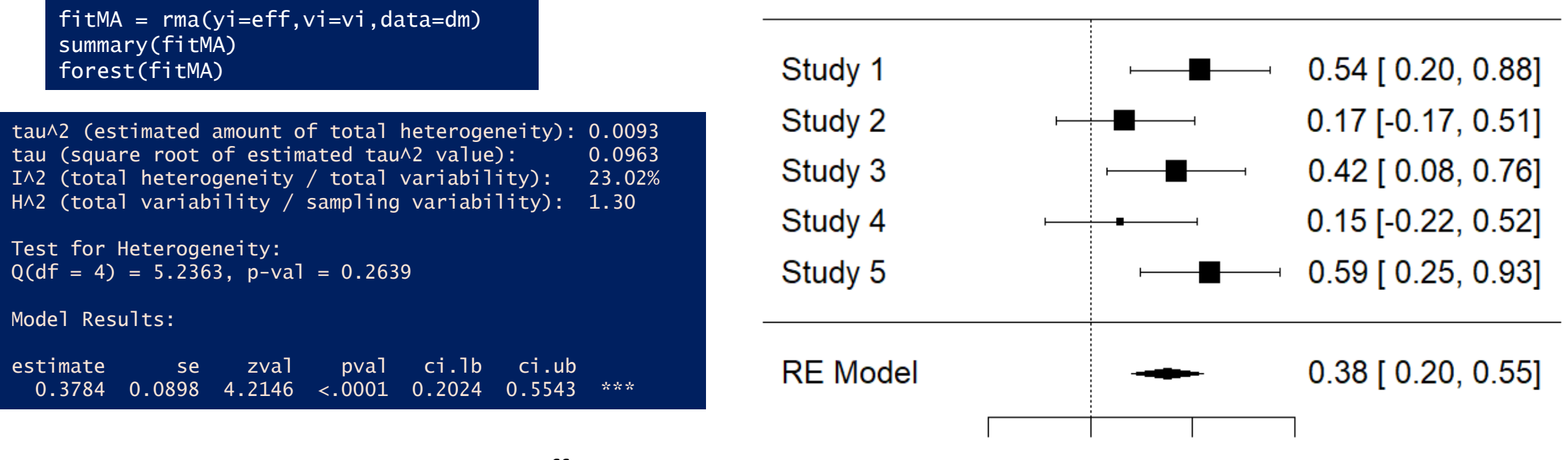

 $0.5$ 

 $\mathbf{0}$ 

**Observed Outcome** 

 $-0.5$ 

in questo caso stimiamo comunque con effetti random, anche se l'eterogeneità non risulta significativa, e il tau viene sottostimato

## **Esempio di meta-analisi con «brms»**

#### Lascio prior di default (comunque NON ottimale)

#### fitMA\_B = brm( eff | se(sei)  $\sim$  1 + (1|study), data=dm, iter=5000)

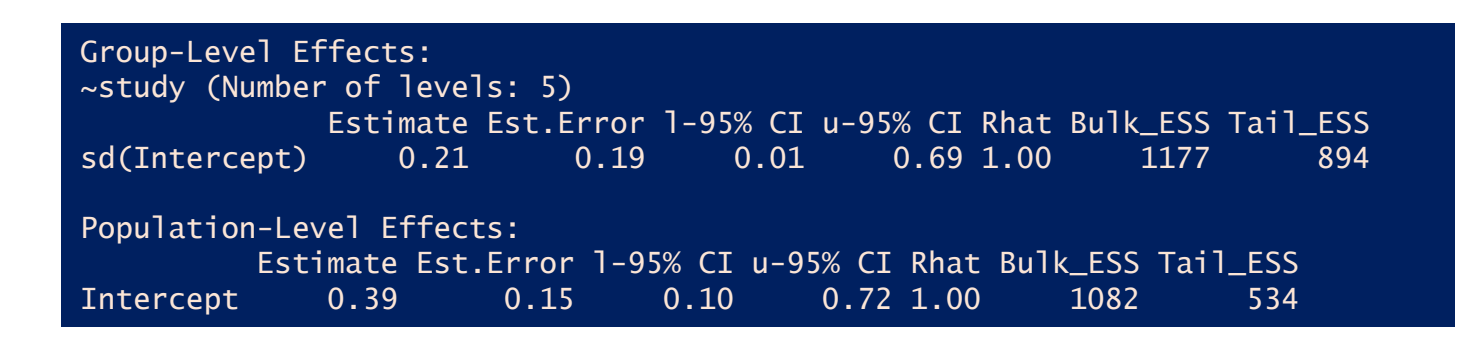

#### Tau posterior distribution

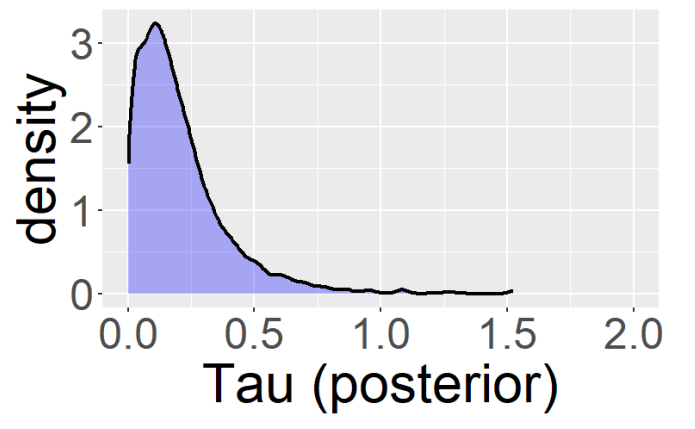

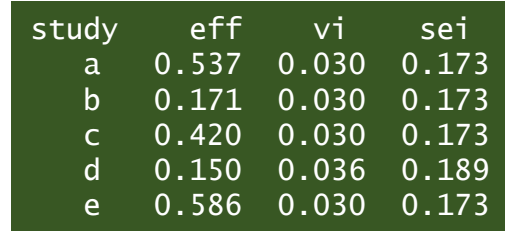

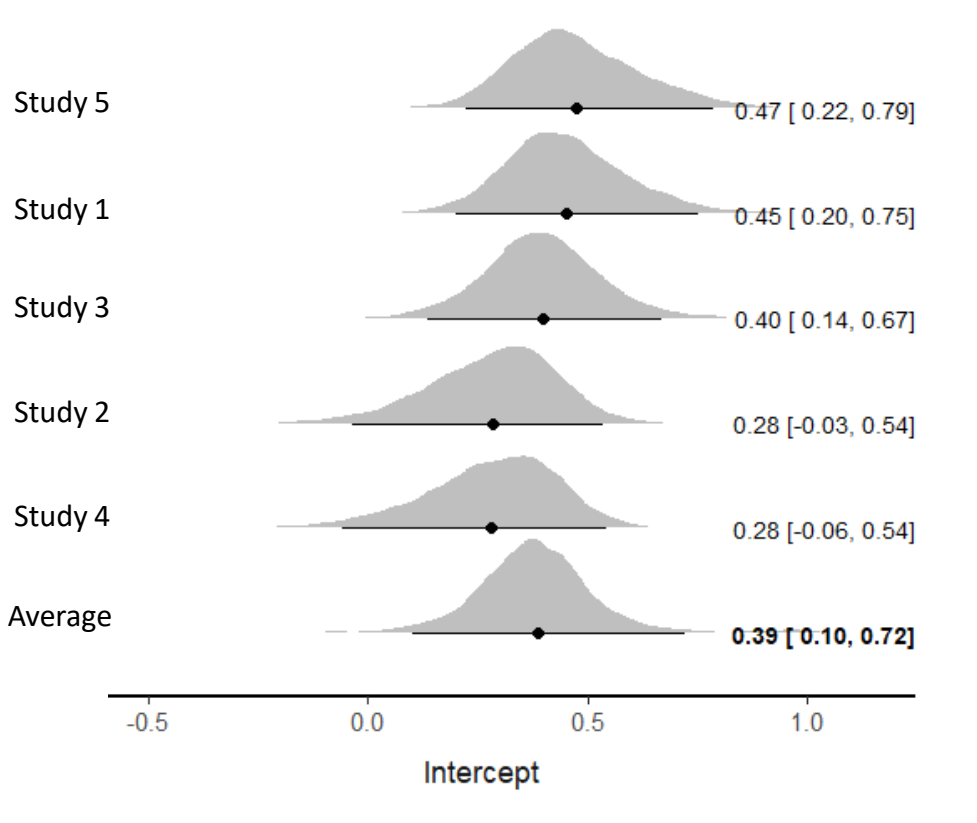

## **Esempio di meta-analisi con «brms»**

Metto prior un po' ragionate

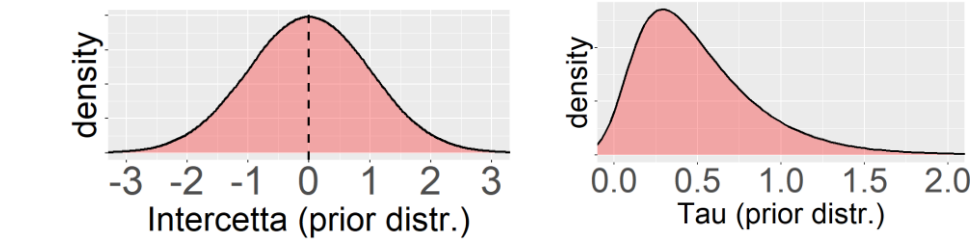

pr1 = set\_prior("normal(0, 1)",class="Intercept",group="") pr2 = set\_prior("gamma(2, 4)",class="sd",group="study") fitMA\_B\_info = brm( eff | se(sei) ~ 1 + (1|study), data=dm, prior= $\overline{c(pr1, pr2)}$ , iter=5000)

Di fatto, in questo caso semplice, non ho comunque «guadagnato» praticamente niente

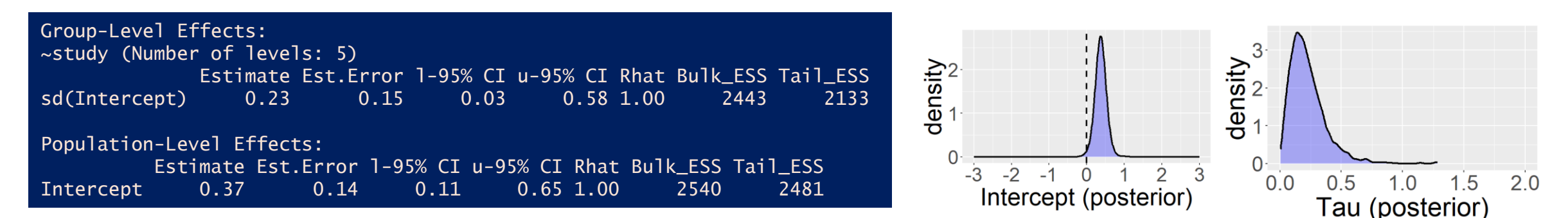